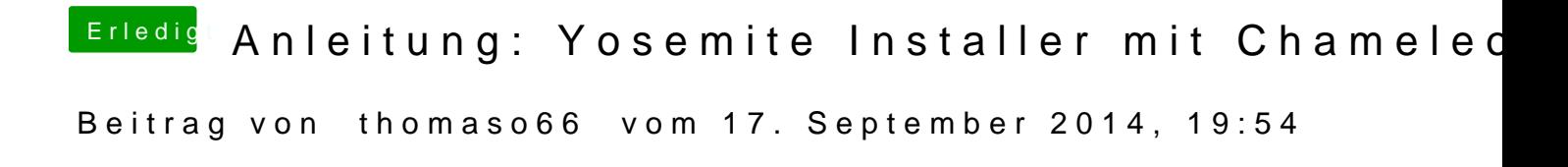

Braucht einen Entwickler Acc, eintragen wie bei IOS geht leider nicht.